# Continuous integration, package update mechanism and release management in GAP

Alexander Konovalov

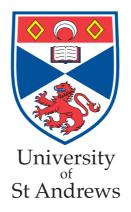

GAP Days 2014, Aachen, 25-29 August

# To users, package authors and contributors to the core system

- A popular wisdom says that you can not get something which is simultaneously
  - reliable
  - quickly delivered
  - reasonably priced
- But we do really need:
  - reliably tested software
  - quick delivery cycle for bug fixes and new features
  - reasonable efforts to maintain it

#### "I SPEND A LOT OF TIME ON THIS TASK. I SHOULD WRITE A PROGRAM AUTOMATING IT!"

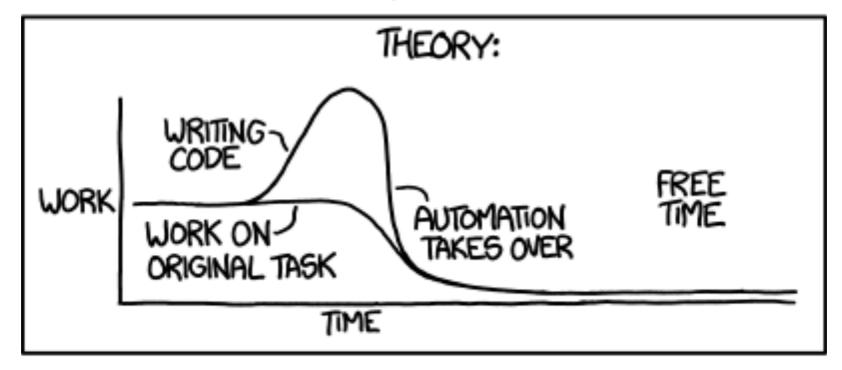

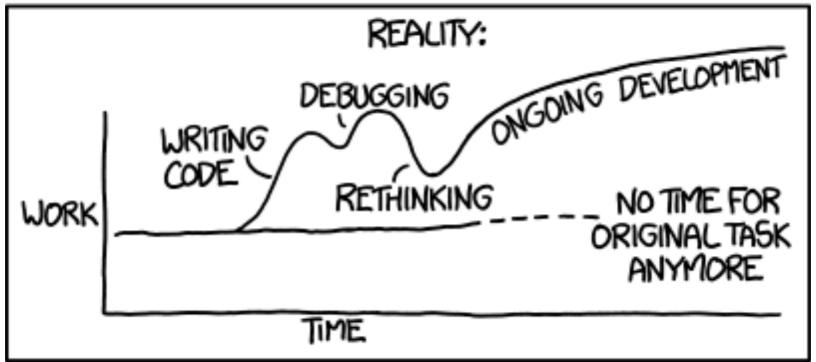

#### We should automate it!

### Toolkit overview

- GAP Standard Test Suite
- Nightly Jenkins tests

- Package update system
- Jenkins interface to the package update system

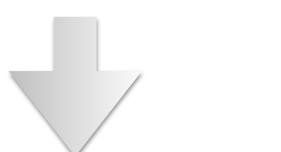

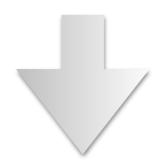

- Wrapping and testing the release candidate
- Publishing the release

### GAP Standard test suite

• consists of 8 targets make test<name>, where name is one of the following

install
 fast, uses tst/testinstall.g

standard longer, uses tst/testall.g

manuals extracts examples from manuals

packages runs tests if they are specified in the PackageInfo.g file

packagesload looks for <u>failures</u>, <u>crashes</u> and <u>warnings</u> while loading packages

packagesvars reports package variables

updates extracts and runs tests from dev/Updates entries (GAP.dev only)

obsoletes performs some simple checks with obsoletes disabled

• could be run anywhere where GAP is installed - cleanly separated from Jenkins CI system

• Also, with gap -r -A tst/testinstall.g etc. (e.g. on Windows)

# Nightly Jenkins tests

- test{install/standard/manuals/packagesload} :
  - combinations of 32-bit/64-bit and with/without GMP
  - CentOS Linux i686, x86\_64; Ubuntu x86\_64; OS X (darwin13.3.0);
  - for the stable-4.7 and default branches
- For Windows, build it on a machine with Cygwin 32-bit, then run testinstall.g and testall.g
   without and with default packages on a Cygwin-free machine (just started to look at Cygwin64)
- Compiler tests with -Werror to catch compiler warnings:
  - 10 different compilers on 8 machines: gcc 4.1.2 and 4.6.3 (CentOS), 4.8.1 (OpenSUSE), 4.8.3 (cygwin and cygwin64; OS X via homebrew), 4.9.1 (Ubuntu 14), clang 3.3 (Ubuntu 12) and 3.4 (OS X via Xcode)
  - combinations of 32-bit/64-bit, with/without GMP, with/without readline
  - for stable-4.7, default and integration branches
  - compile and run testinstall.g without packages, check that is reached the end and had no diffs

#### More details

- Demo: exploring the Jenkins interface
- Where are the scripts: Makefile and tst/testutil.g
- Where and what is documented
  - GAP.dev manual
  - Reference manual
  - GAP package "Example"

## Package update system

- Based on *package release repositories*
- These are different from development versions of packages!
- They keep only the history of "official" releases (changesets are just diffs between the releases)
- A version of a package may be marked as stable
- Easy to assemble merged packages archives giving a specification and test it w.r.t. different branches
- for example, ./mergePackages latest io=3.1 FR=no orb=stable

#### Setting up package update system

- See dev/DistributionUpdate/dist45/pkgupdate directory
- Clone existing package release repositories
- Set environment variables in setvarpkg file
- Check URLs of PackageInfo.g files in the currentPackageInfoURLList file
- Call the following:
  - ./addPackages currentPackageInfoURLList to check for new/migrated packages
  - ./updatePackageInfoFiles to check for updated PackageInfo.g files
  - JupdatePackageArchives to import package archives that pass some initial checks (without actually running the package)
- May call reportPackageVersions script to get an overview

## Package update steps

- The rest of the steps implemented in the dev/DistributionUpdate/ dist45/pkgupdate directory is required only at the release stage
- There is also storeLegacyPackage script to retrospectively import old archives
- Further info:
  - ValidatePackageInfo in lib/package.gi and the Reference manual
  - GAP package "Example"
  - Beware: GAP.dev manual on package update needs revision!

## Package updates in Jenkins

- Scheduled in the morning on each weekday
- Produces merged archives for nightly tests and release candidate wrapping
- Performs quick test (64-bit Linux with GMP) of this archive to check for immediate issues, and some "non-matrix" tests
- Jenkins interface demo

#### **Health check:**

- **60%** updated since 2013
- **20%** last updated in 2011-2013
- 3 packages 10+ years old

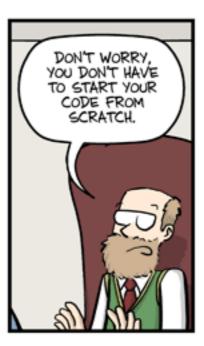

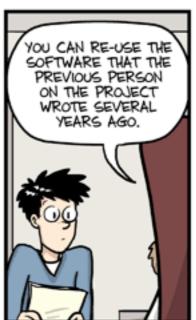

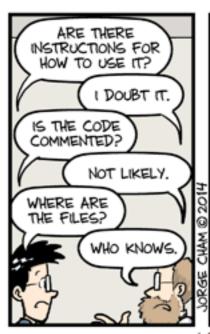

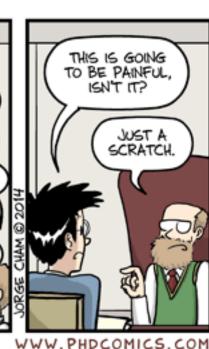

#### Compliance with failure detection

```
TestMyPackage := function( pkgname )
local pkgdir, testfiles, testresult, ff, fn;
LoadPackage( pkgname );
pkgdir := DirectoriesPackageLibrary( pkgname, "tst" );
# Arrange chapters as required
testfiles := [ "testfile02.tst", "testfileb04.tst" ];
testresult:=TestMyPackageDataLibrary();
for ff in testfiles do
  fn := Filename( pkgdir, ff );
  Print("#I Testing", fn, "\n");
  if not Test( fn, rec(compareFunction := "uptowhitespace") ) then
    testresult:=false;
 fi;
od;
if testresult then
 Print("#I No errors detected while testing package ", pkgname, "\n");
else
 Print("#I Errors detected while testing package ", pkgname, "\n");
fi:
end;
```

## Wrapping and testing releases

- Done using Jenkins during weekends
- Produces update, minor and major release candidates
- Evaluating the tests and deciding to publish archives

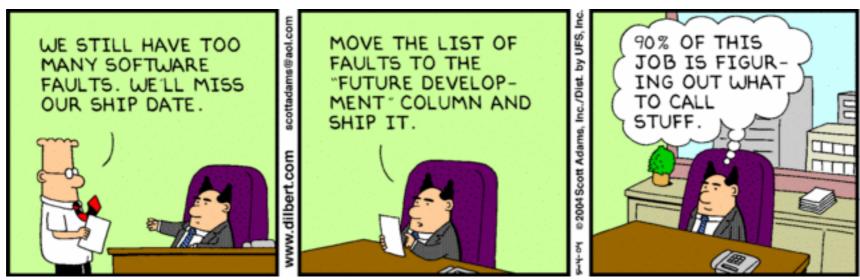

- For us, it is the other way round:
  - "We have too little updates for new release"
  - "OK, let's move the release to a later date"

## Steps of release wrapping

- Several cleanly separated stages with archives as interfaces between them
- Steps may be separated in time and space
- Not tied up to Jenkins at all: may run anywhere, even on a laptop offline
- Only the 1st step depends on the version control system, and may be rewritten if we will switch to another VCS
- See dev/DistributionUpdate/dist45 directory

## Release wrapping scripts

- See dev/DistributionUpdate/dist45 directory
- There are three targets make update/minor/major to wrap the release respectively from:
  - last release tag in the stable branch (update release)
  - tip of the stable branch (minor release, e.g. 4.7.6)
  - tip of the default branch (major release, e.g. 4.8.0)
- each of them reads version numbers from setvarupdate/ setvarminor/setvarmajor script respectively, and then calls the doit script

## How-to doit

- What dev/DistributionUpdate/dist45/doit script does:
- Stage 1: checkout and archive the release branch
  - •setvar load environment variables (paths, version numbers etc.)
  - ·checkouthg make a fresh clone of the the repository
  - ·classifyfiles classify files into {text/binary}x{release/tools} or not shipped
  - ·zipreleasebranch wraps core system and tools archives
  - ·zipmetainfo wraps metadata
- Stage 2: preparing the GAP core system
  - ·unpackreleasebranch unpacks archives produced at step 1
  - ·updateversioninfo insert version number, release date and other depending info
  - ·fixpermissions dirs to 755, files to 644 and some executables to 755
  - ·zipgapcore wraps gap core system and tools archives
  - ·updatemetainfo wraps updated metadata
- Stage 3: merge GAP core with packages
  - ·unpackgapcore unpacks archives produced at step 2
  - ·unpackpackages unpack the merged packages archive from package update system
  - ·checkpermissions check permissions for the content of the pkg subdirectory
  - ·makedoc build main GAP manuals (tut/ref/changes)
  - ·addmanualfiles adding the list of manual files to the metadata
  - ·zipgapsourcedistro wrap GAP source distribution
  - ·finalisemetainfo wrap metadata

## Release publishing steps

- Evaluate results of regression tests
- Copy archives of the Gap source distribution to the GAP ftp server now release is PUBLISHED!
- Prepare individual archives for *stable* packages and copy them to ftp as well:
  - Using markAllLatestStable script to mark all or markStableRevisions to mark several packages at a time, set "stable" bookmark (which may be removed with "hg bookmark —delete ..." command)
  - For each stable release, set a bookmark with the timestamp of the GAP source distribution that contains it, e.g. with markAllStableWithTimestamp gap4r7p6\_2014\_08\_24-12\_12
  - In doubt, use reportPackageVersions to check!
  - Call ./mergePackages all stable to wrap individual package archives (use "<pkgname>=no" if needed)
- Call ./updatePackageDocs and ./writePackageWebInfos to update package documentation and generate data for package pages using their PackageInfo.g files
- Call ./CopyToFtpServer to copy individual package archives to the ftp server and ./CopyToWWW2 to copy
  the autogenerated data to a clone of the GAP website repository
- Copy manuals of updated packages to the public or testing website
- This is documented in the GAP.dev manual: see Chapter "Preparing GAP Releases", Section "Releasing a new version"

## Prepare the website

- Archives made public => we have the release. Version number can not be re-used!
- Have to update the GAP Website
- This is documented in the GAP.dev manual: see Chapter "Preparing GAP Releases", Section "Releasing a new version"
- More general description of the GAP website is contained there in the chapter "Maintaining the GAP website"

## Spread the word!

- Made the updated GAP website live (bin/updateGapWWW.sh on yin)
- Produce alternative distributions (<a href="http://www.gap-system.org/Download/">http://www.gap-system.org/Download/</a> index.html#alternatives)
  - rsync-based for Linux; BOB for Linux and OS X; Windows Installer
- Announce in the Forum (for major releases wait for alternative installers to be available too)
- Update package dependencies diagram:

http://alexk.host.cs.st-andrews.ac.uk/gap/GAP\_Packages.html

- Hope to eventually see this version cited at Google Scholar (capable of tracking citations by version): <a href="http://bit.ly/gap\_citations">http://bit.ly/gap\_citations</a>
- Provide platform for recomputable experiments at <u>recomputation.org</u>
- Support users and encourage them to upgrade in GAP Forum, GAP Support, and also at Mathematics Q&A site from the StackExchange framework:

http://math.stackexchange.com/questions/tagged/gap

Tweet at <a href="http://twitter.com/gap\_system">http://twitter.com/gap\_system</a>

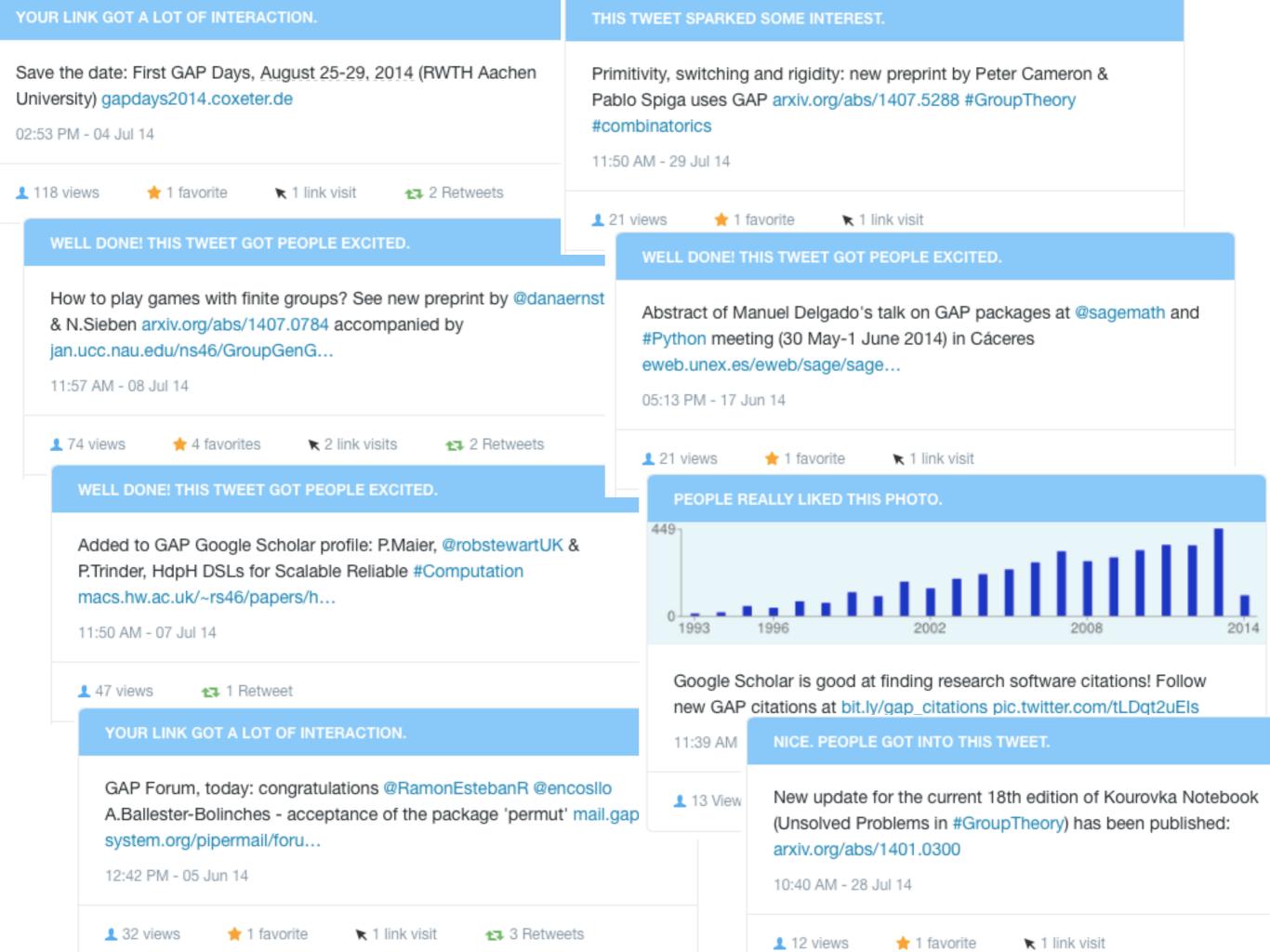

#### Recomputation.org

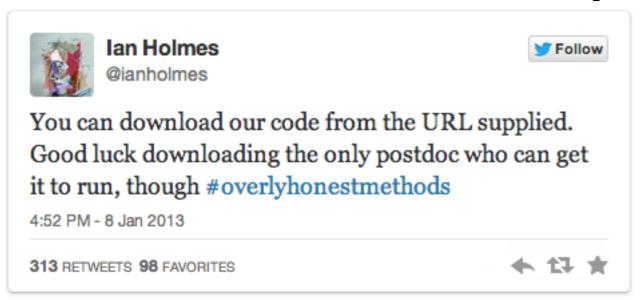

It should be as easy to reproduce a computational experiment as to reproduce the chemical reaction from a textbook by mixing baking soda and lemon juice in the kitchen

#### **Recomputation Manifesto by Ian Gent** (arXiv:1304.3674)

- •Computational experiments should be persistent
- Their recomputation should be very easy, supported by tools and repositories, so it should be easier to make experiments recomputable than not to
- Virtual machines as the way to recomputability

Install Vagrant and Virtual Box
mkdir anydir; cd anydir
vagrant init <experiment\_id> <URL>
vagrant up

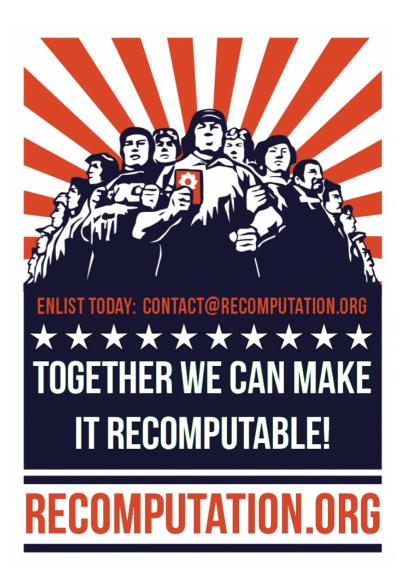

See <a href="http://recomputation.org/ecai2014/">http://recomputation.org/ecai2014/</a>

## Suggestions for today

- Explore all of these in more details
- See what could be improved
- Evaluate the latest release candidates for GAP 4.7.6 and GAP 4.8
- Explore release publishing process
- Look at regression tests for HPC-GAP
- Learn how to find needed information using Jenkins
- Learn how to edit GAP website and try to made some improvements
- ???